## **Rounding Functions – Controlling the Precision**

In producing mathematical answers, Microsoft Excel uses formula or fractional math. This means that the program tries to keep the integrity of the **EXACT** answer. As a result, Excel calculates answers to the  $15<sup>th</sup>$  decimal place. This has little effect on whole number answers like 2, because 2 is a 2 no matter how many zeros are behind the decimal. However if your calculation includes multiplying by a decimal to calculate fringe or displaying a monetary value, the decimal places in the answer can affect your results.

Excel has a family of round functions; which all work the same, but change the precision (number of decimal places) to meet your needs.

The **ROUND** function rounds a number to a specified number of digits.

## **=ROUND(NUMBER, NUM\_DIGITS)**

- **NUMBER:** The number that you want to round
- **NUM DIGITS:** The number of digits to which you want to round the number argument. A positive number indicates places after the decimal. A negative number indicates places before the decimal.

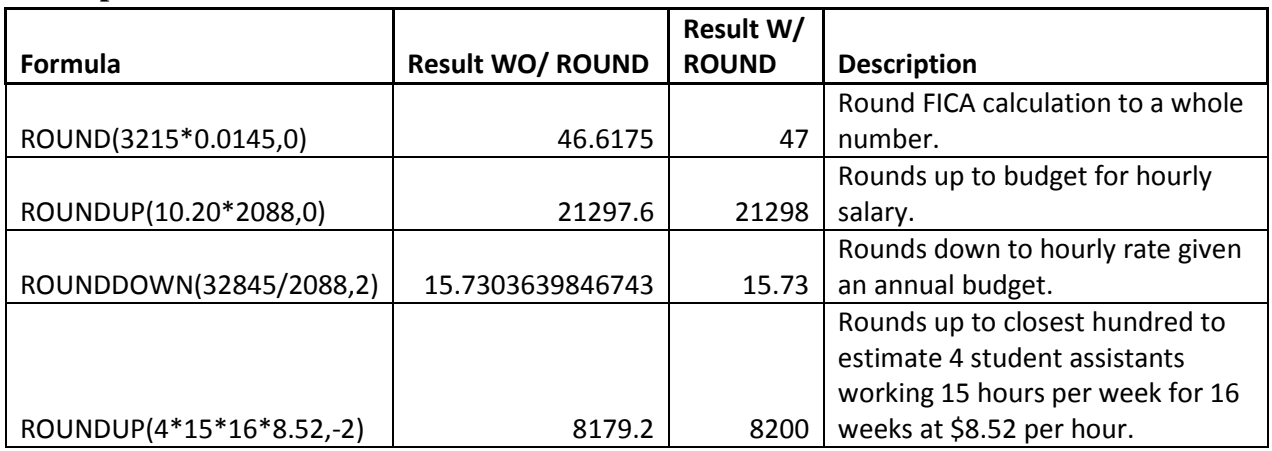

## **Examples:**

## **Rounding Function Family:**

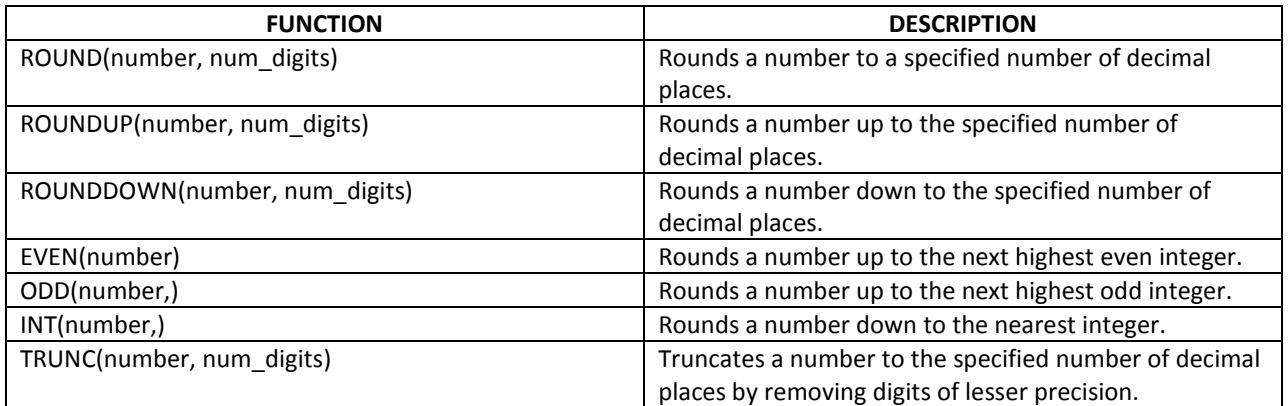